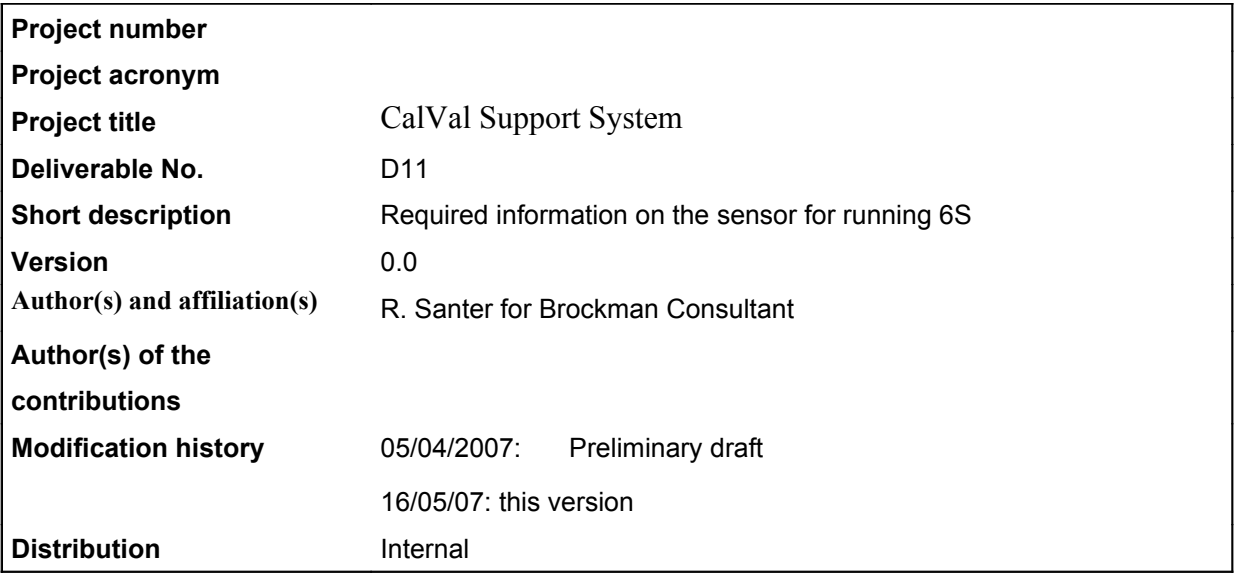

### *1. Introduction*

The 6S code is the reference code for calval activities of the VOS. This note first describes the pieces of information needed for a given satellite sensor to use 6S. Then, we will provide, in dedicated annexes, this information for:

- (i) MERIS. We rely on the BEAM functionalities to provide TOA reflectances as well as the meteorological date from the auxiliary parameters.
- (ii) AATSR for which BEAM plays a similar role than for MERIS.
- (iii) For ALOS (P. Goryl personal communication), we need to transform the TOA radiance into TOA reflectance that why, we provide the mean solar irradiance for each spectral bands. Thuillez et al irradiance values are used.
- (iv) The same approach than for ALOS is conducted for FORMOSAT (CNES personal communication) and KOMPSAT (P. Goryl personal communication).
- (v) There is certainly the need to consolidate our preliminary approach for CHRIS. The spectral responses are taken as rectangular. The different spectral configurations are taken from .We also suppose the CHRIS PROBA team will (has) provide us with the solar irradiances to be used.

All the above pieces of information are used for implementation in 6S, namely the spectral responses for the sensors of concerned. In our 6S version, MERIS and AATSR are already implemented. For the time being, CHRIS will be entered as an user option with a rectangular filter function. We indicate in an annex how to incorporate ALOS (PRISM and AVNIR), FORMOSAT and KOMPSAT.

### *2. Sensor required information to run 6S*

### *2.1 Geometrical information*

We use the 6S option "0": "user condition". The geometrical conditions are provided as an auxiliary product. The 6S required pieces of information are: the solar zenith angle (SZA), the solar azimuth angle (SAA), the view zenith angle (VZA) and the view azimuth angle (VAA).

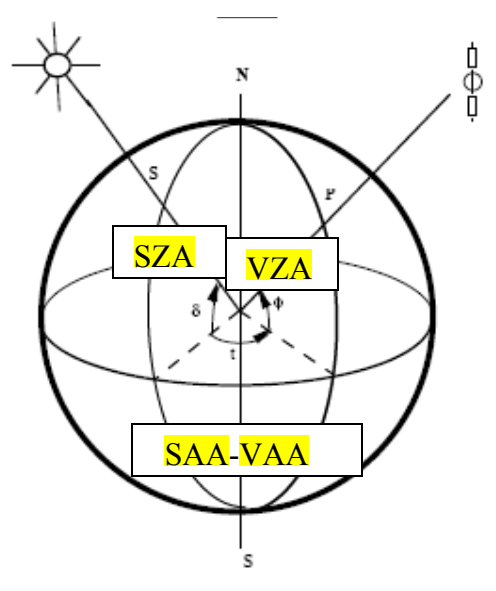

*Figure 1: geometrical parameters*

## *View zenith angle:*

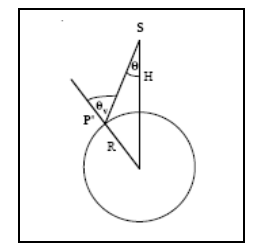

The VZA should correspond to the view angle from the local vertical:

 $IVZA=1;$ 

if VZA at platform, then IVZA=0

### *Difference in azimuth:*

The 6S convention in azimuth corresponds to figure 1: the backscattering corresponds to  $SAA-VAA=0^\circ$ .  $IAA=1$ .

The other convention corresponds a vector representation of the two directions. This convention is used in most of the radiative transfer code. The backscattering corresponds to SAA-VAA= $+/180^\circ$ .  $IAA=0$ .

### *2.2 Meteorological auxiliary file*

In numerous sensors, an auxiliary data file is attached to the product. The following pieces of information are needed:

## Type of grid

Table of meteorological product relevant for 6S and corresponding unit: TMAF

### *2.3 Spectral response*

The number of spectral bands is the first input: **IWL**.

3 options are available in 6S to account for the spectral response:

- (i) the monochromatic computation refers to the effective wavelength ( $\mu$ m): **EWL**
- (ii) the rectangular response refers to the bandwidth ( $\mu$ m): **BWL**
- (iii) the spectral response **SWL** is provided between **SWINF** ( $\mu$ m) and **SWSUP** ( $\mu$ m) with a step of  $0.0025$  ( $\mu$ m).

### *3. Sensor required information to compare to 6S outputs*

The basic 6S output is a reflectance. If a given sensor produces reflectance,  $IREF=1$ , there is no need to know specifically the solar irradiance. The 6S irradiance values are relevant. If **IREF**=0, then the conversion between radiance and reflectance require to attach solar irradiance values. By internal consistency, these irradiance values are those used to perform the radiometric calibration of the instrument..

## *MERIS*

 $IVZA=1$ 

 $IAA=1$ 

Type of grid: 16pixels\* 16 pixels

TMAF

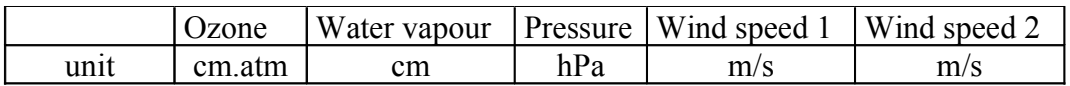

NB: W1 meridian wind

W2 longitudinal wind

 $IWL=15$ 

See excel file for spectral responses

IREF=1

## *AATSR*

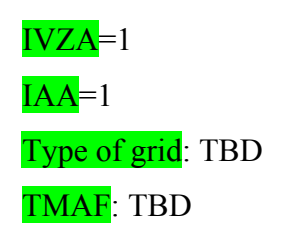

# $IWL=4$

See excel file for spectral responses

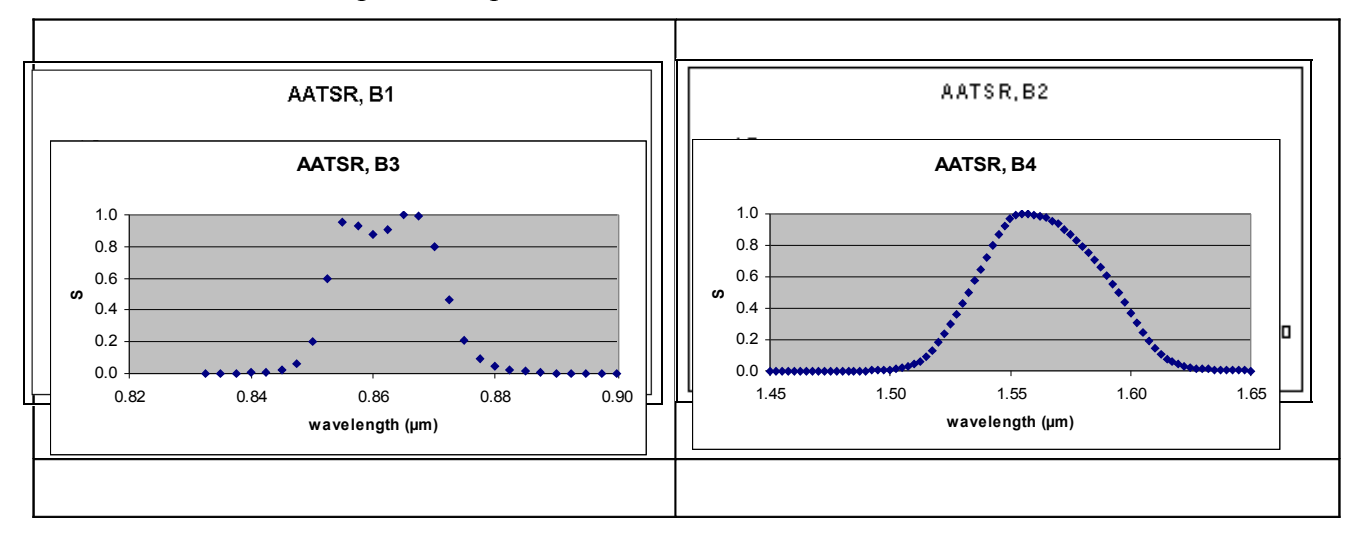

IREF=1

## *PRISM on ALOS*

# $\overline{\text{IVZA}}=1$  $IAA=1$

## $IWL=3$

There are 3 PRISM instruments for stereoscopic view: PRISM\_B (backward), PRISM\_F (forward) and PRISM\_N (nadir)

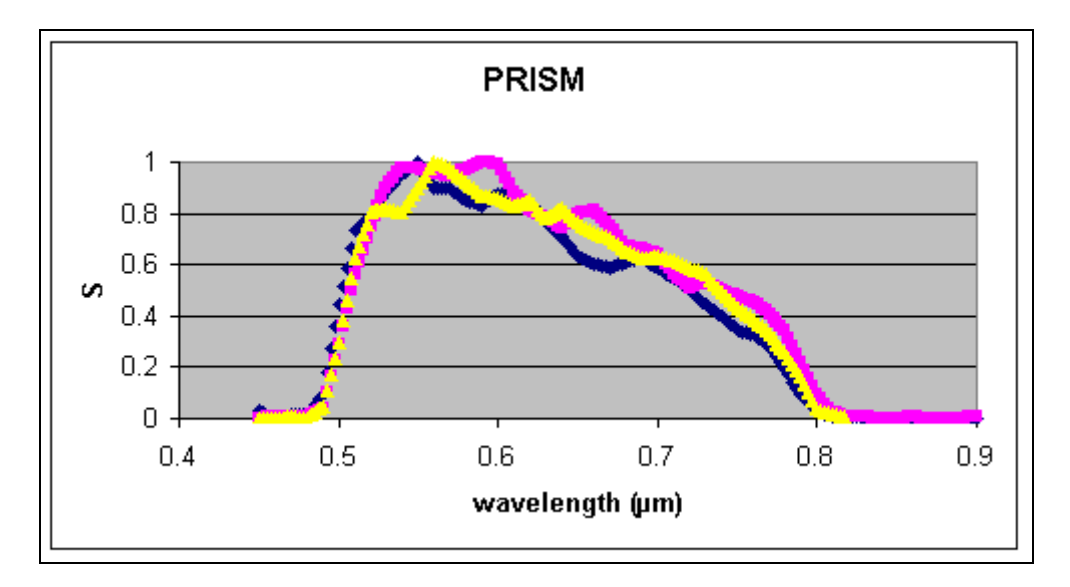

See excel file for spectral responses

# $IREF=0$

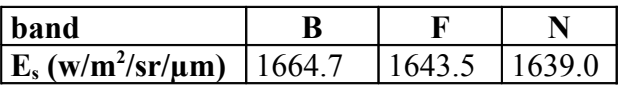

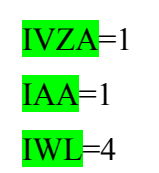

See excel file for spectral responses

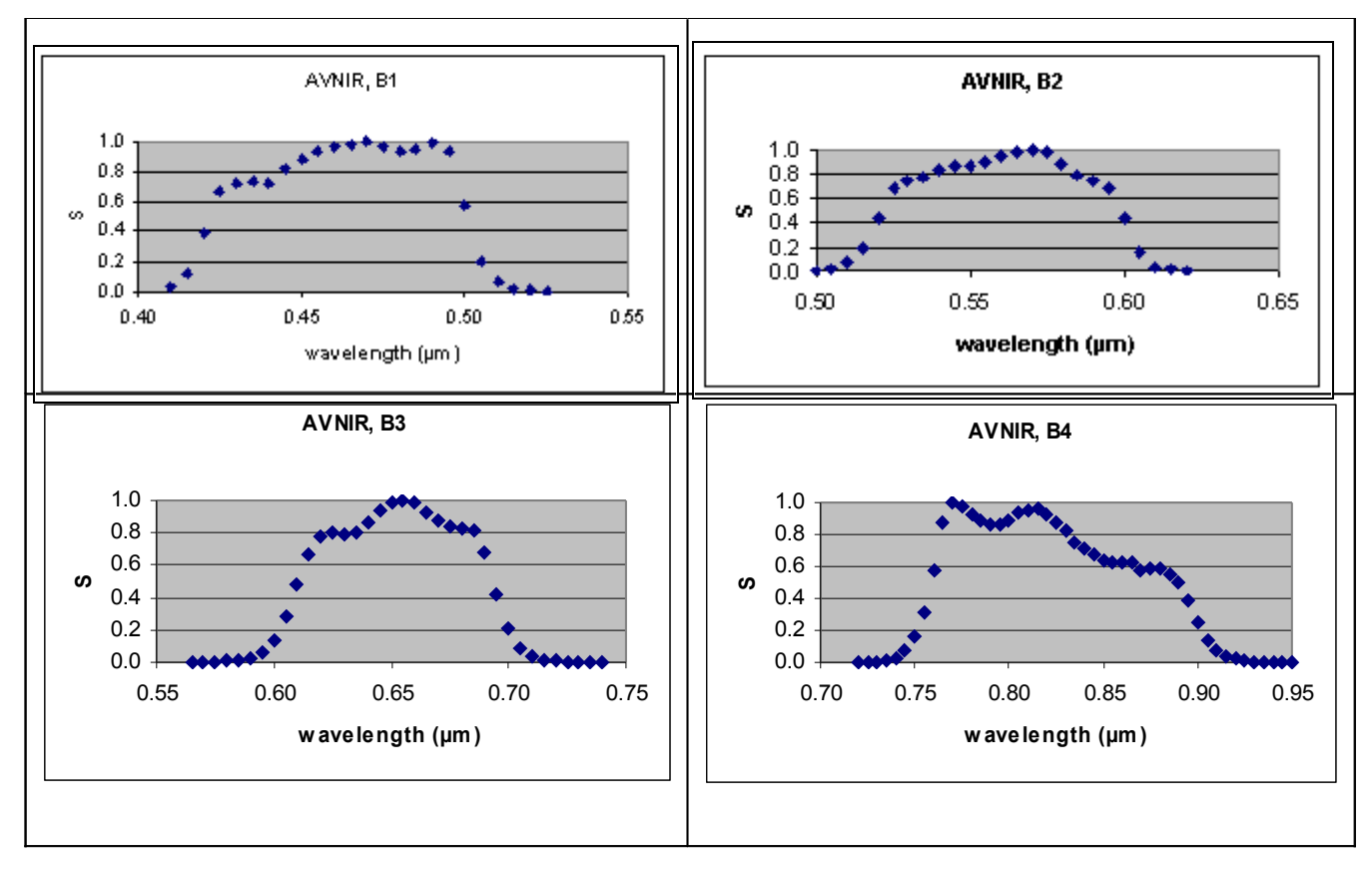

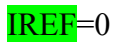

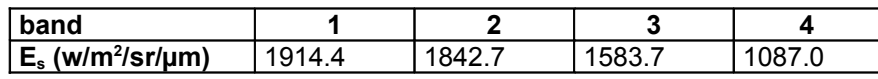

## *FORMOSAT*

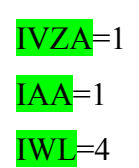

See excel file

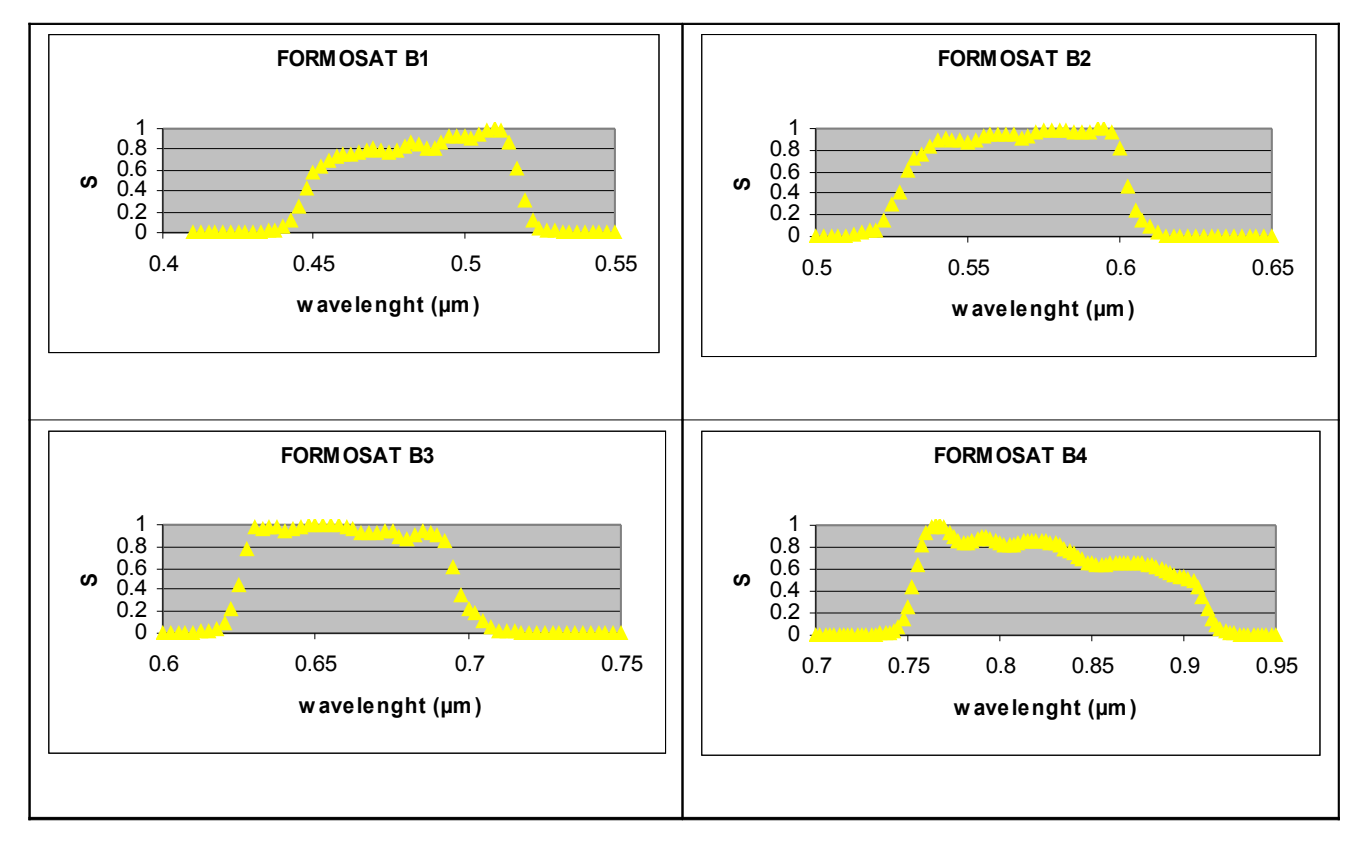

## IREF=0

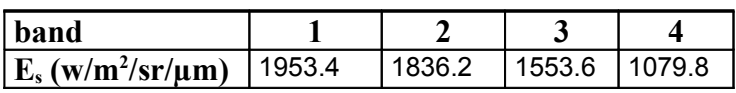

## *KOMPSAT-2*

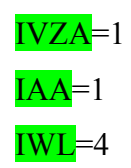

See excel file for spectral responses.

The filter responses provided by P. Goryll have been fitted with the 2.5 nm step required in 6S.

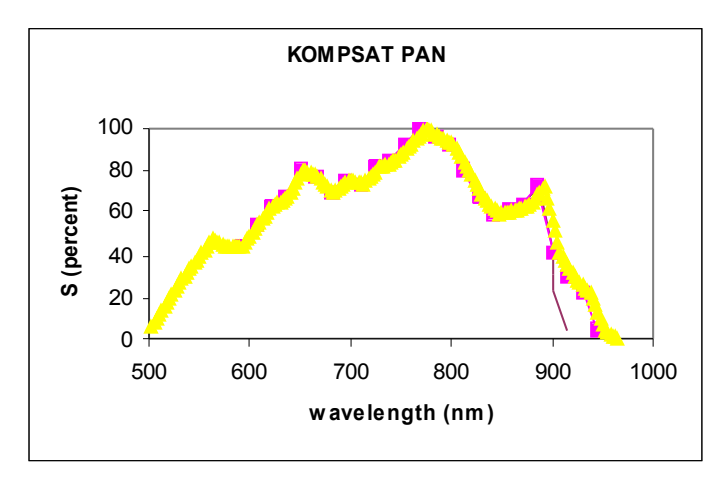

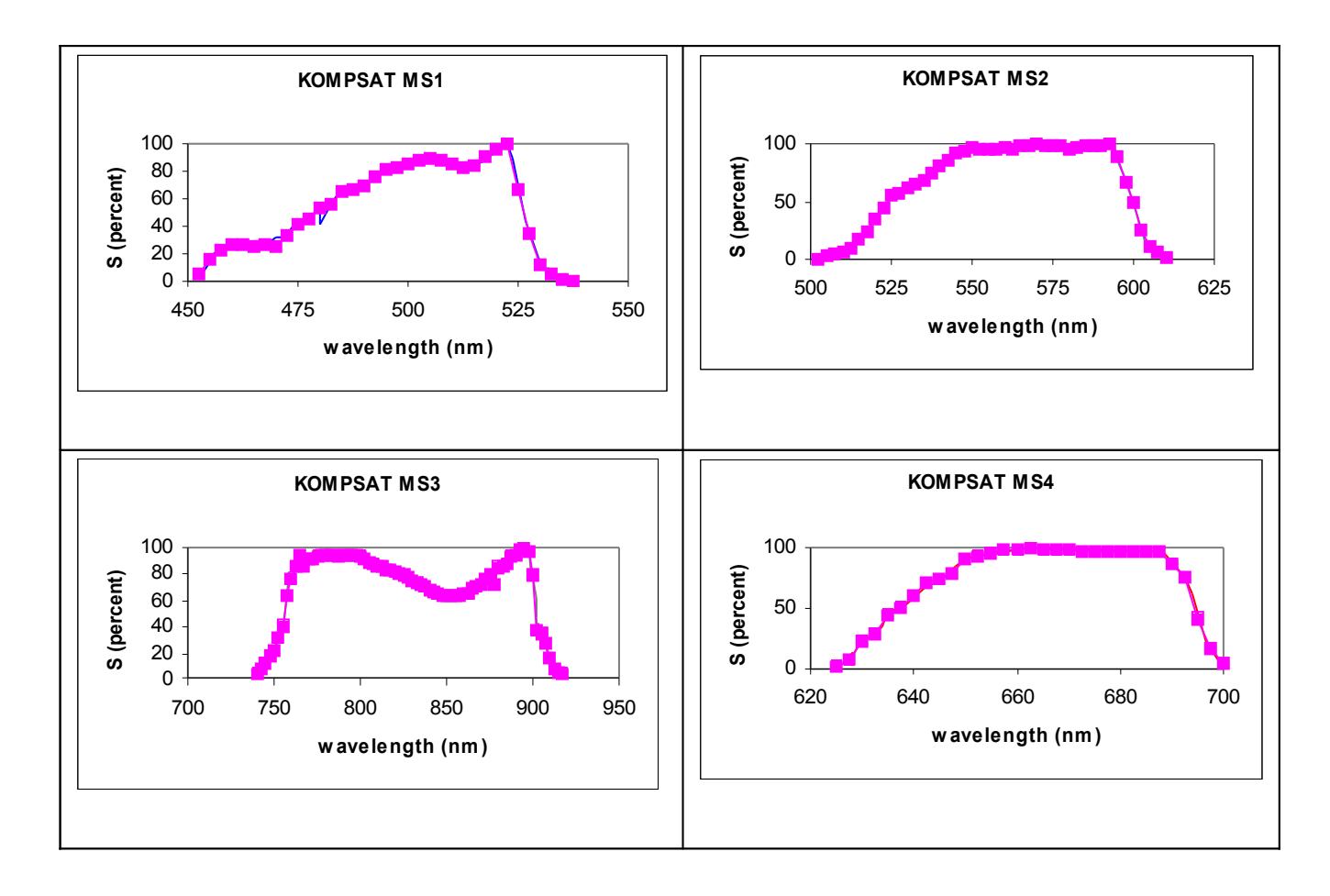

# $IREF=0$

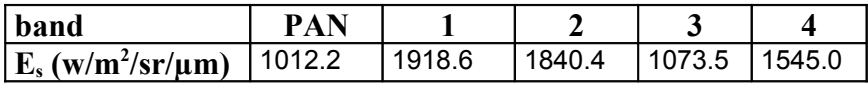

#### **6S modifications**

#### **6S main**

program ssssss

 data etiq1/ s ' $(1h^*$ ,  $22x$ ,  $34h$  user defined conditions  $\qquad$ .t79,  $1h^*$ )'. s ' gli 30 ',' PRISM B ', !RS140507 s ' PRISM F ',' PRISM N ',' AVNIR 1 ',! RS140507 s ' AVNIR 2 ',' AVNIR 3 ',' AVNIR 4 ',!RS140507 s ' FORMOSAT 1 ',' FORMOSAT 2 ',' FORMOSAT 3 ',!RS140507 s ' FORMOSAT 4 ',' KOMPSAT\_PAN ',' KOMPSAT 1 ',!RS140507 s ' KOMPSAT 2 ',' KOMPSAT 3 ',' KOMPSAT 4 ',!RS140507 s/!RS140507 c\*\*\*\*\*\*\*\*\*\*\*\*\*\*\*\*\*\*\*\*\*\*\*\*\*\*\*\*\*\*\*\*\*\*\*\*\*\*\*\*\*\*\*\*\*\*\*\*\*\*\*\*\*\*\*\*\*\*\*\*\*\*\*\*\*\*\*\*\*\*c c iwave input of the spectral conditions c c -------------------------------- c c 119 PRISM band B (PAN-2.5m) c!RS140507 c 120 PRISM band F (PAN-2.5m) c!RS140507 c  $121$  PRISM band N (PAN-2.5m) c!RS140507 c 122 AVNIR band 1 (0.465-10m) c!RS140507 c 123 AVNIR band 2 (0.560-10m) c!RS140507<br>c 124 AVNIR band 3 (0.652-10m) c!RS140507 c 124 AVNIR band 3  $(0.652-10m)$ c 125 AVNIR band 4 (0.819-10m) c!RS140507 c 126 FORMOSAT B 1 (0.4847-8m) c!RS140507 c 127 FORMOSAT B 2 (0.5659-8m) c!RS140507 c 128 FORMOSAT B 3 (0.6598-8m) c!RS140507 c 129 FORMOSAT B 4 (0.8195-8m) c!RS140507 c 130 KOMPSAT PAN (PAN.-2m) c!RS140507 c 130 KOMPSAT MS 1 (0.46-4m) c!RS140507 c 131 KOMPSAT MS 2 (0.56-4m) c!RS140507 c 132 KOMPSAT MS 3 (0.82-4m) c!RS140507 c 133 KOMPSAT MS 4 (0.-(-4m) c!RS140507 c note: wl has to be in micrometer c c\*\*\*\*\*\*\*\*\*\*\*\*\*\*\*\*\*\*\*\*\*\*\*\*\*\*\*\*\*\*\*\*\*\*\*\*\*\*\*\*\*\*\*\*\*\*\*\*\*\*\*\*\*\*\*\*\*\*\*\*\*\*\*\*\*\*\*\*\*\*c  $d$ o 38 l=iinf,isup c 153 PRISM band (119,121)!RS140507 c 154 AVNIR band (122,125)!RS140507 c 155 FORMOSAT (126,129)!RS140507 c 156 KOMPSAT (130,134)!RS140507 18 goto (110, s 111, s 112,112, s 114,114,114,114,114,114,114,114,114,114,114,114, s 118,118,118,118,118,118,118,118, s 121,121,121,121,121,121, s 127,127,127,127, s 128,128,128,128,128,128,128, s 129,129,129,129,129,129,129,129, s 130,130,130,130, s 131,131,131,131,131,131,131,131, s 113,113,113,113,113,113,113,113, s 150,150,150,150, s 151,151,151,151,151,151,151,151, s 151,151,151,151,151,151,151,

- s 152,152,152,152,152,152,152,152,152,152,
- s 152,152,152,152,152,152,152,152,152,152,
- s 152,152,152,152,152,152,152,152,152,<br>s 153,153,153, IRS
- s  $153,153,153,$
- s  $154,154,154,154$ ,  $|RS|$
- s 155,155,155,155, !RS
- s 156,156,156,156,156 !RS
- s ),iwave
- 110 read(iread,\*) wlinf,wlsup

#### **6S new subroutines:**

```
 subroutine prism(iwa)
 real s,wlinf,wlsup
 common /sixs_ffu/ s(1501),wlinf,wlsup
 real sr(1501),wli(1),wls(1)
 integer iwa,l,i
```
c band N of PRISM (panchromatic)

```
DATA (SR(1,L),L=1,1501)/ 80*0.
 A,0.0000,0.0020,0.0040,0.0060,0.0080,0.0072,0.0064,0.0056
 A,0.0049,0.0051,0.0054,0.0057,0.0061,0.0149,0.0239,0.0328
 A,0.0418,0.1037,0.1655,0.2274,0.2893,0.3584,0.4275,0.4967
 A,0.5659,0.6118,0.6578,0.7038,0.7498,0.7876,0.8254,0.8633
 A,0.9012,0.9207,0.9402,0.9598,0.9794,0.9780,0.9766,0.9753
 A,0.9740,0.9697,0.9655,0.9612,0.9570,0.95358,0.950,0.9467
 A,0.9433,0.9505,0.9578,0.9651,0.9724,0.9792,0.9861,0.9930
 A,1.0000,0.9984,0.9969,0.9953,0.9938,0.9668,0.9398,0.9129
 A,0.8860,0.8681,0.8502,0.8324,0.8146,0.8057,0.7968,0.7880
 A,0.7792,0.7706,0.7620,0.7535,0.7450,0.7581,0.7713,0.7845
 A,0.7978,0.8007,0.8038,0.8068,0.8099,0.7957,0.7815,0.7673
 A,0.7532,0.7322,0.7114,0.6905,0.6697,0.6679,0.6662,0.6645
 A,0.6628,0.6569,0.6510,0.6451,0.6393,0.6205,0.6017,0.5830
 A,0.5643,0.5505,0.5368,0.5231,0.5094,0.5150,0.5205,0.5261
 A,0.5317,0.5243,0.5169,0.5095,0.5022,0.4949,0.4878,0.4806
 A,0.4735,0.4688,0.4642,0.4596,0.4550,0.4429,0.4309,0.4188
 A,0.4068,0.3909,0.3751,0.3593,0.3435,0.3115,0.2795,0.2476
 A,0.2157,0.1845,0.1533,0.1222,0.0910,0.0745,0.0581,0.0416
 A,0.0252,0.0206,0.0160,0.0115,0.0070,0.0069,0.0068,0.0068
 A,0.0067,0.0052,0.0036,0.0021,0.0006,0.0005,0.0005,0.0005
 A,0.0006,0.0021,0.0037,0.0054,0.0070,0.0052,0.0035,0.0018
 A,0.0000,0.0000,0.0000,0.0000,0.0000,0.0006,0.0013,0.0019
 A,0.0026,0.0032,0.0039,0.0046,0.0053,0.0039,0.0026,0.0013
A1240*0/
```
wli(1)= $0.45$  $wls(1)=0.9$ 

```
 do 1 i=1,1501
 s(i)=sr(iwa,i) 1 continue
  wlinf=wli(iwa)
  wlsup=wls(iwa)
  return
  end
```
 subroutine avnir(iwa) real s,wlinf,wlsup common /sixs\_ffu/ s(1501),wlinf,wlsup real  $sr(4,1501)$ , wli(4), wls(4) integer iwa,l,i

```
c band 1 of AVNIR (490 mic)
    DATA (SR(1,L), L=1,1501)/59*0.
   A0.0009,0.0017,0.0049,0.0080,0.0186,0.0293,0.0776,0.1260,0.2609,
   A0.3958,0.5314,0.6672,0.6947,0.7222,0.7261,0.7300,0.7272,0.7245,
   A0.7717,0.8189,0.8501,0.8814,0.9068,0.9321,0.9495,0.9669,0.9708,
   A0.9747,0.9873,1.,0.9849,0.9698,0.9507,0.9315,0.9365,0.9414,
   A0.9631,0.9848,0.9600,0.9351,0.7552,0.5754,0.3911,0.2068,0.1361,
```
 A0.0655,0.0440,0.0225,0.0150,0.0075,0.0046,0.0017,0.00089, A1389\*0./

c band 2 of AVNIR (560 mic)

DATA (SR(2,L),L=1,1501)/97\*0,0.0007,0.0015,0.003,0.0045, A0.0124,0.0202,0.0471,0.0739,0.1358,0.1977,0.3205,0.4433, A0.5632,0.6831,0.7136,0.7441,0.7593,0.7746,0.8089,0.8431, A0.8575,0.8718,0.8721,0.8724,0.8872,0.9021,0.9253,0.9485, A0.9624,0.9763,0.9881,1.,0.9904,0.9808,0.9349,0.889,0.8366, A0.7843,0.765,0.7457,0.7155,0.6853,0.5639,0.4425,0.3005, A0.1585,0.0985,0.0384,0.0236,0.0087,0.0052,0.0017,0.0008 A1351\*0./

c band 3 of AVNIR (670 mic)

DATA (SR(3,L), L=1,1501)/ 125<sup>\*</sup>0. A0.0008,0.0016,0.0025,0.0034,0.0043,0.0051, A0.0075,0.0099,0.0126,0.0153,0.0228,0.0303,0.0462,0.062, A0.0995,0.1369,0.2106,0.2843,0.3857,0.4870,0.5747,0.6624, A0.7197,0.7770,0.7895,0.8020,0.7990,0.7959,0.7988,0.8016, A0.8311,0.8606,0.8982,0.9359,0.9592,0.9825,0.9912,1.,0.9931, A0.9862,0.9568,0.9275,0.9046,0.8818,0.8606,0.8395,0.8344, A0.8293,0.8214,0.8136,0.7470,0.6804,0.5480,0.4157,0.3100, A0.2043,0.1470,0.0898,0.0633,0.0368,0.0273,0.0177,0.0135, A0.0092,0.0076,0.006,0.0045,0.0030,0.0020,0.0015,0.0015,0.0015, A0.0007, A1303\*0./

```
c band 4 of AVNIR (860 mic)
```

```
DATA (SR(4,L),L=1,1501)/187*0.
 A0.0012,0.0023,0.0023,0.0022,0.0034,0.0045,0.0080,0.0115,0.0189,
 A0.0264,0.048,0.0703,0.1137,0.1572,0.2350,0.3129,0.4431,0.5732,
 A0.7243,0.8754,0.9377,1.,0.9884,0.9768,0.9528,0.9287,0.9090,
 A0.8893,0.8763,0.8632,0.8627,0.8622,0.8753,0.8885,0.9136,
 A0.9387,0.9436,0.9486,0.9530,0.9575,0.9411,0.9246,0.8968,
 A0.8690,0.8466,0.8241,0.7893,0.7545,0.7331,0.7117,0.6910,
 A0.6704,0.6559,0.6414,0.6356,0.6299,0.6258,0.6216,0.6227,
 A0.6237,0.6024,0.5811,0.5842,0.5873,0.5866,0.5859,0.5696,
 A0.5532,0.5250,0.4969,0.4438,0.3908,0.3191,0.2475,0.1906,
 A0.1338,0.1032,0.0727,0.0543,0.0359,0.02917,0.0224,0.0160,
 A0.0096,0.0068,0.0039,0.0037,0.00363,0.0030,0.0025,0.0024,
A0.0023,0.0015,0.0007,0.0003,0 0.0003,0.0006,0.0006,0.0006,0.0006,0.0006,0.0006,0.0006,0.0006,0.0006,0.0006,0.0006,0.0006,0.0006,0.0006,0.0006,0.0006,0.0006,0.0006,0.0006,0.0006,0.0006,0.0006,0.0006,0.0006,0.0006,0.0006,0.
 A0.0006,0.0005,0.0002, 
 A1211*0./
```
 wli(1)=0.3975  $wls(1)=0.5275$  $wli(2)=0.4925$  $wls(2)=0.6225$  $wli(3)=0.5625$  $wls(3)=0.7425$ wli $(4)=0.7425$  $wls(4)=0.9725$  do 1 i=1,1501  $s(i)=sr(iwa,i)$  1 continue wlinf=wli(iwa) wlsup=wls(iwa) return end subroutine formosat(iwa)

 real s,wlinf,wlsup common /sixs\_ffu/ s(1501),wlinf,wlsup real sr(4,1501),wli(4),wls(4) integer iwa,l,i c band 1 (490 mic) DATA  $(SR(1,L), L=1.1501) / 64*0$ . A,0.0001,0.0001,0.0002,0.0003,0.0005,0.0007,0.0012,0.002 A,0.0039,0.0072,0.0144,0.0284,0.0583,0.1201,0.249,0.4271 A,0.5717,0.6417,0.6867,0.7287,0.7554,0.7558,0.7646,0.793 A,0.8067,0.7797,0.7648,0.7873,0.8341,0.8561,0.8385,0.8026 A,0.8005,0.8662,0.9135,0.9225,0.9168,0.9115,0.9352,0.983 A,1.0000,0.9785,0.8694,0.6064,0.305,0.1142,0.0478,0.0242 A,0.0102,0.0047,0.003,0.0022,0.0012,0.0007,0.0005,0.0004 A,0.0003,0.0002,0.0001,0.0002,0.0001,0.0001,0,0.0001 A,1373\*0./ c band 2 (560 mic) DATA (SR(2,L),L=1,1501)/90\*0 A,0.0001,0,0,0,0001,0.0002,0.0003,0.0008 0.0007 A,0.0006,0.0016,0.0038,0.0028,0.0045,0.007,0.007,0.0126 A,0.032 ,0.0463,0.0606,0.1522 ,0.2961,0.4151,0.6149,0.726 A,0.7637,0.8325,0.8845,0.9006,0.8941,0.8797,0.8739,0.8945 A,0.9298,0.9471,0.9451,0.9456,0.9361,0.9137,0.919,0.9599 A,0.9847,0.9871,0.9826,0.9746,0.9641,0.9593,0.9683,0.992 A,0.9919,0.955,0.8104,0.4719,0.238,0.1512,0.0984,0.0327 A,0.0088,0.0029,0.0014,0.0011,0.0011,0.0015,0.0018 ,0.0009 A,0.0004,0.0002,0.0001 A,1344\*0./ c band 3 (670 mic) DATA (SR(3,L), L=1,1501)/140\*0. A,0,0004,0,0004,0,0007,0,0016,0,0043,0,0122,0,0224 0,0407 A,0,0894,0,2145,0,4352,0,7735,0,9864,0,9664,0,9833 0.9781 A,0.9407,0.9541,0.985,0.9943 ,0.9958,0.9996,0.9992,0.9974 A,0.9857,0.9581,0.9309,0.9173 ,0.9257,0.9439,0.9367,0.8962 A,0.8676,0.9014,0.9401,0.9221 ,0.8988,0.8553,0.6057,0.3426 A,0.2298,0.1871,0.1142,0.0514 ,0.0255,0.017,0.0118,0.0072 A,0.004 ,0.0026,0.0019,0.0017 ,0.0016,0.0013,0.001,0.0006 A,0.0003,0.0003,0.0002 A,1302\*0./ c band 4 (860 mic) DATA (SR(4,L), L=1,1501)/192\*0. A,0.004 ,0.0059,0.0091,0.0147 ,0.0243,0.0432,0.0781,0.1409 A,0.2508,0.4297,0.6415,0.8219,0.9294,0.9804,0.9969,0.9971 A,0.9759,0.9323,0.886,0.8504 ,0.8314,0.8361,0.8521,0.871 A,0,8851,0,8848,0,8717,0,8533,0,8302,0,8215,0,8206 ,0,8263 A,0.8379,0.8509,0.8597,0.8635,0.862,0.8583,0.8514,0.841 A,0,8283,0,8112,0,7887,0,7643,0,7365,0,7083,0,6836 ,0.6621 A,0.6478,0.6408,0.6389,0.6399,0.6465,0.65,0.6553,0.6607 A,0.6596,0.6612,0.6558,0.6573,0.6423,0.6304,0.615,0.597 A,0.5779,0.5586,0.5436,0.5338 ,0.5278,0.517,0.4897,0.4317<br>A,0.343 .0.2382,0.1494,0.0861 .0.0485.0.0285.0.01 A,0.343 ,0.2382,0.1494,0.0861 ,0.0485,0.0285,0.017,0.0104 A,0.0065,0.0044,0.0033,0.0023 ,0.0016,0.0012,0.0009 ,0.0007 A,0.0005,0.0004,0.0003,0.0003 ,0.0002,0.0002,0.0001 A,1214\*0./  $wli(1)=0.41$  $wls(1)=0.5675$  $wli(2)=0.475$ 

 $wls(2)=0.64$  $wli(3)=0.6$  $wls(3)=0.745$ wli $(4)=0.73$  $wls(4)=0.965$  do 1 i=1,1501  $s(i)=sr(iwa,i)$  1 continue wlinf=wli(iwa) wlsup=wls(iwa) return end subroutine kompsat(iwa) real s,wlinf,wlsup common /sixs ffu/ s(1501),wlinf,wlsup real sr(5,1501),wli(5),wls(5) integer iwa,l,i c band pan DATA (SR(1,L),L=1,1501)/ 101\*0. a,0.0623,0.0813,0.1004,0.1194,0.1384,0.1574,0.1765,0.1955 a,0.2145,0.2336,0.2526,0.2716,0.2906,0.3056,0.3205,0.3355 a,0.3505,0.3654,0.3804,0.3967,0.4130,0.4292,0.4455,0.4618 a,0.4781,0.4720,0.4659,0.4598,0.4537,0.4476,0.4415,0.4422 a,0.4429,0.4435,0.4442,0.4449,0.4455,0.4618,0.4781,0.4944 a,0.5107,0.5270,0.5433,0.5582,0.5732,0.5881,0.6031,0.6180 a,0.6330,0.6405,0.6480,0.6554,0.6629,0.6704,0.6779,0.6989 a,0.7200,0.7410,0.7621,0.7831,0.8042,0.7994,0.7947,0.7899 a,0.7851,0.7804,0.7756,0.7627,0.7498,0.7369,0.7240,0.7111 a,0.9820,0.7083,0.7185,0.7287,0.7389,0.7491,0.7593,0.7559 a,0.7526,0.7492,0.7458,0.7424,0.7391,0.7501,0.7612,0.7722 a,0.7833,0.7944,0.8165,0.8165,0.8226,0.8287,0.8348,0.8409 a,0.8470,0.8531,0.8653,0.8775,0.8898,0.9020,0.9143,0.9265 a,0.9388,0.9510,0.9633,0.9755,0.9878,1.0000,0.9938,0.9877 a,0.9754,0.9692,0.9631,0.9563,0.9496,0.9428,0.9361,0.9293 a,0.9225,0.9028,0.8831,0.8634,0.8436,0.8239,0.8042,0.7818 a,0.7593,0.7369,0.7144,0.6920,0.6696,0.6574,0.6452,0.6330 a,0.6208,0.6086,0.5965,0.5992,0.6019,0.6046,0.6073,0.6100 a,0.6127,0.6175,0.6223,0.6270,0.6318,0.6366,0.6413,0.6556 a,0.6698,0.6840,0.6983,0.7125,0.7267,0.6744,0.6221,0.5699 a,0.5176,0.4653,0.4130,0.3939,0.3749,0.3559,0.3368,0.3178 a,0.2988,0.2865,0.2743,0.2621,0.2499,0.2376,0.2254,0.1955 a,0.1656,0.1357,0.1058,0.0759,0.0460,0.0384,0.0307,0.0230 a,0.0153,0.0077,1214\*,0./ c band ms1 DATA (SR(1,L),L=1,1501)/ 81\*0. a,0.0500 ,0.1603 ,0.2300 ,0.2649 ,0.2672 ,0.2585 ,0.2672 ,0.2585 a,0.3370 ,0.4090 ,0.4500 ,0.5332 ,0.5595 ,0.6489 ,0.6641 ,0.6968 a,0.7644 ,0.8190 ,0.8255 ,0.8473 ,0.8822 ,0.8953 ,0.8866 ,0.8517 a,0.8321 ,0.8342 ,0.9019 ,0.9564 ,1.0000 ,0.6663 ,0.3500 ,0.1200

c band MS2

A,1386\*,0./

a,0.0600 ,0.0200

#### DATA (SR(2,L),L=1,1501)/102\*0

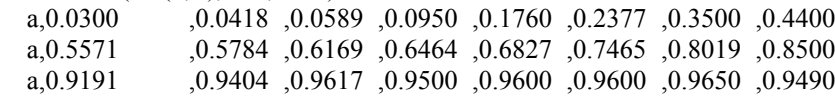

 a,0.9785 ,0.9874 ,0.9958 ,0.9800 ,0.9871 ,0.9871 ,0.9574 ,0.9700 a,0.9800 ,0.9900 ,0.9900 1.0000 ,0.8873 ,0.6600 ,0.5486 ,0.2484 a,0.1100 ,0.0589 ,0.0100 A1356\*,0./

#### c band MS3

#### DATA (SR(3,L),L=1,1501)/ 196\*0.

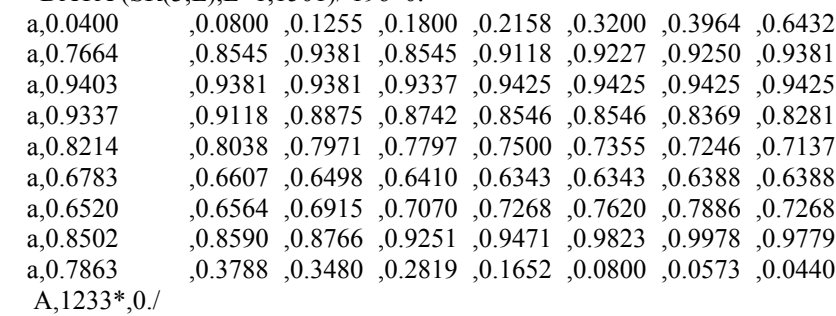

#### c band MS4

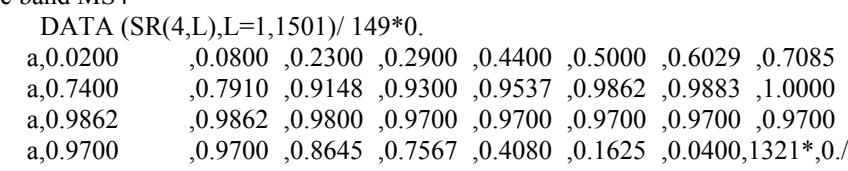

 $wli(1)=0.5025$  $wls(1)=0.965$ wli $(2)=0.4525$  $wls(2)=0.535$  $wli(3)=0.505$  $wls(3)=0.6100$  $wli(4)=0.74$  $wls(4)=0.9175$  $wli(5)=0.6225$  wls(5)=0.6975 do 1 i=1,1501  $s(i)=sr(iwa,i)$  1 continue wlinf=wli(iwa) wlsup=wls(iwa) return

end